**Anes Team**

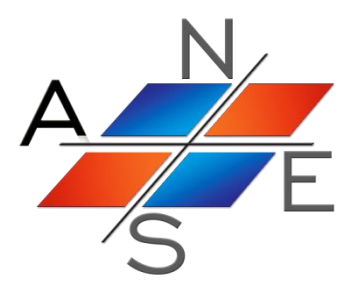

# *ANES20XE: Код для численного моделирования процессов гидродинамики и тепломассообмена*

Версия 2.24

Дополнительные модели кода

Москва 2019 г.

## Оглавление.

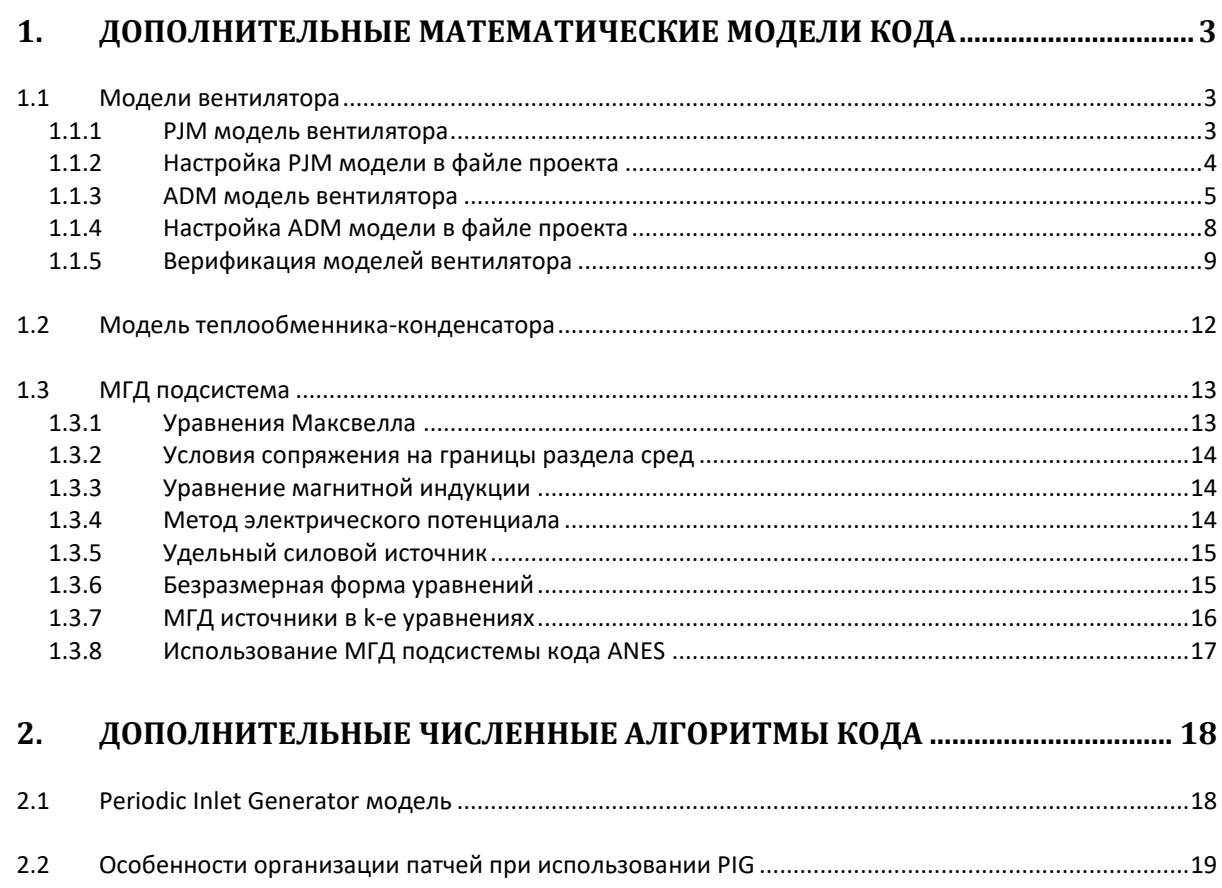

## <span id="page-2-0"></span>**1. Дополнительные математические модели кода**

<span id="page-2-1"></span>В данном разделе описаны математические модели, не включенные в документ [1].

## *1.1 Модели вентилятора*

В коде реализованы две модели вентилятора - ADM (Actuator Disk Model) и PJM (Pressure Jump Model). В обеих моделях вентилятор моделируется плоской поверхностью кольцевой или круглой формы, на которой задается силовой источник в виде скачка статического давления  $\Delta p_f$ . В РЈМ модели скачек давления определяется из экспериментальных характеристик вентилятора, в ADM модели он рассчитывается на основе модели обтекания лопасти вентилятора.

Вентилятор описывается с помощью патча типа Surface, при этом имя патча должно начинаться с символов "#F\_" (см. рисунок 1.1):

```
Patch("#F_<ИмяВентилятора>",Surface, ......, SurfDOWN)
```
Заметим, что последний параметр может быть и SurfUP (модель сама выбирает нужную сторону патча).

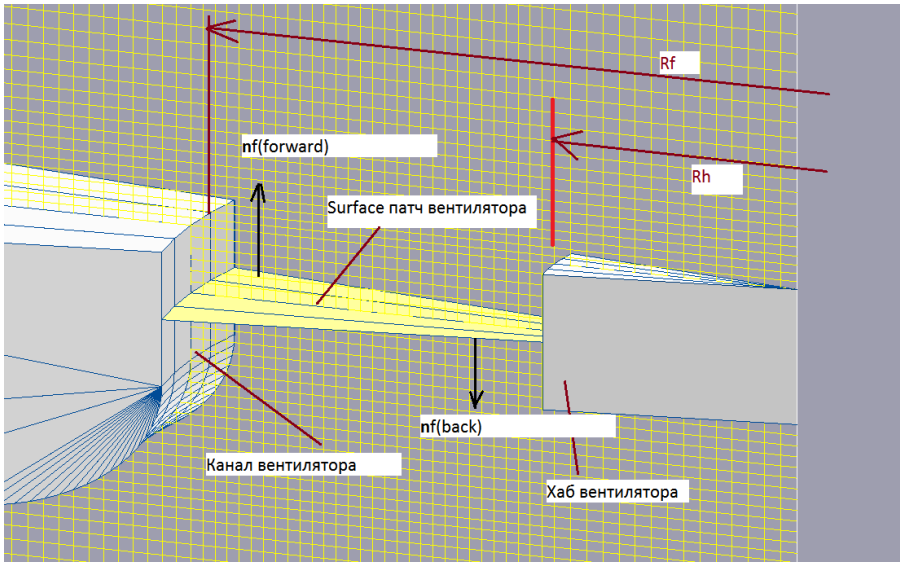

Рисунок 1.1 - Геометрия моделей вентилятора

В одном проекте можно моделировать несколько вентиляторов с *разными* моделями.

### **1.1.1 PJM модель вентилятора**

<span id="page-2-2"></span>В этой модели вентилятор моделируется поверхностным источником, привязанным к поверхностному патчу вентилятора. Удельный силовой источник (н/м<sup>3</sup>) в этом случае имеет вид:

$$
\mathbf{F}_{\rm f} = \Delta \mathbf{p}_{\rm f} \mathbf{A}_{\rm v} \mathbf{n}_{\rm f} \tag{1}
$$

где  $n_f$  - направление вентилятора,  $A_v$  - удельная поверхность патча,  $\Delta p_f$  - скачек давления.

Компонента вектора скорости, для которой задается источник, определяется нормалью направления патча вентилятора. Знак силового источника определяется направлением его работы ("forward" или "back"). Для направления "forward" скачек давления положителен, для "back" - отрицателен.

В модели PJM скачек давления задается как функция от полного объемного расхода через плоскость патча вентилятора с площадью Af:

 $(1.1)$ 

$$
V_f = \int_{A_f} U_g n_f dA \tag{1.2}
$$

Замечание: При описании характеристик вентилятора производитель приводит одну из двух *экспериментальных* характеристик: статическое давление вентилятора Psf и полное давление вентилятора  $P_f$  (см. ГОСТ-10921-90 или ISO 5801-2007). Существует несколько типов экспериментальных установок для измерения этих характеристик, но во всех установках эти давления связаны соотношением:

$$
P_f = P_{sf} + \frac{\rho_f}{2} \left(\frac{V_f}{A_f}\right)^2,\tag{1.3}
$$

где  $\rho_f$  - *средняя плотность* среды в сечении вентилятора. В настоящее время является дискуссионным вопрос о том, какую характеристику  $P_{sf}$  или  $P_f$  использовать для расчета  $\Delta p_f$  в РЈМ модели. Как показывают наши численные эксперименты, для задач, в которых вентилятор работает в режиме всасывания, более правильным является использование *полного давления вентилятора* P<sup>f</sup> (подробности - в пункте 1.1.5).

Модель PJM можно использовать:

- 1) как для структурной, так и для неструктурной сеток;
- 2) в последовательном и параллельном режиме,
- 3) в декартовой и цилиндрической СК.

Характеристику вентилятора  $P_{sf}(V_f)$  обычно измеряется на «холодном» вентиляторе (с плотностью воздуха  $\rho_{\text{test}}$ ) и при одной частоте вращения (об/мин) вентилятора Nf,test. Для других режимных параметров (другой температуры воздуха) и других оборотов вентиля-

тора необходимо использовать соотношения (см. ГОСТ-10921-90 или ISO 5801-2007):  
\n
$$
V_f = V_{test} \left( \frac{N_f}{N_{f, test}} \right), \quad P_{sf} = P_{sf, test} \left( \frac{N_f}{N_{f, test}} \right)^2 \frac{\rho}{\rho_{test}}
$$

Поэтому в PJM модели для расчета скачка давления необходимо использовать моди-

110970My B PJM MOJehU ДЛЯ расчета скачка давления неооходимо использовать моди

\nфицированное соотношение:

\n
$$
\Delta p_f (V_f) = P_{sf, test} (V_f \cdot \frac{N_{f, test}}{N_f}) \left( \frac{N_f}{N_{f, test}} \right)^2 \frac{\rho_f}{\rho_{test}} + \frac{\rho_f}{2} \left( \frac{V_f}{A_f} \right)^2 \tag{1.4}
$$

### **1.1.2 Настройка PJM модели в файле проекта**

<span id="page-3-0"></span>Вентилятор описывается патчем типа Surface, имя которого имеет следующую структуру: "#F\_<ИмяВентилятора>". Остальные параметры задаются операторами секции [Special Data] (ниже первое значение - это значение *по умолчанию*):

C("<ИмяВентилятора>.FanModel") = "pjm"

- оператор выбора PJM модели.

C("<ИмяВентилятора>.dir") = "forward"/"back"

- оператор задает направление вентилятора.

R("<ИмяВентилятора>.CorrVOL") = 1

- оператор задает коэффициент коррекции объемного расхода. Расход, рассчитанный по соотношению (1.2) умножается на этот коэффициент (получается полный объемный расход). Этот параметр обычно используется при моделировании вентилятора в двумерной цилиндрической СК (когда размер РО по углу меньше, чем  $2\pi$ ).

C("<ИмяВентилятора>.dpfile") = "<путь к DP-файлу>"

- оператор задает путь и имя текстового файла с зависимостью  $\Delta p_f(V_f)$ . Файл имеет следующую структуру:

```
<Первая строка - любой текст>
      DP(1)V(1)DP(2)V(2)V(N) DP(N)
```
L("Fan. IsAddPDIN") = .FALSE./.TRUE.

- этот флаг определяет необходимость добавления к  $\Delta p$  из dpFile динамического давления за вентилятором:

$$
\Delta p_{\rm f} = \Delta p_{\rm file} + \frac{\rho_{\rm f}}{2} \left( \frac{V_{\rm f}}{A_{\rm f}} \right)^2 \tag{1.5}
$$

Если указано значение .FALSE. (это значение по умолчанию), то  $\Delta p$  из dpFile «напрямую» используется для расчета силового источника (1.1) (считается, что  $\Delta p$  - это полное давление вентилятора  $P_f$ ). Если значение этого оператора равно .TRUE., то к  $\Delta p$  из dpFile добавляется динамическая составляющая давления (1.5) (считается, что Др в файле - это статическое давление вентилятора P<sub>sf</sub>).

Для учета отличия текущего режима работы вентилятора от режима его тестирования используются два оператора:

 $R("*UM*яBentun {\text{argmap}}. \text{Dens TEST") = 0/ \text{p}_{test}$ R("<ИмяВентилятора>.CorrRPM") = 1/  $\frac{N_f}{N_f}$  test

Первый оператор задает значение плотности воздуха для режима тестирования (см. (1.4)). Если оператор не задан, либо *его значение равно нулю*, то коррекции плотности не производится.

Второй оператор задает отношение текущего числа оборотов вентилятора к числу оборотов тестового режима (см. (1.4)). Если оператор не задан это отношение равно единице.

Если пользователь в файле проекта определил автоматические скалярные переменные пользователя, то в них модель сохраняет следующие параметры:

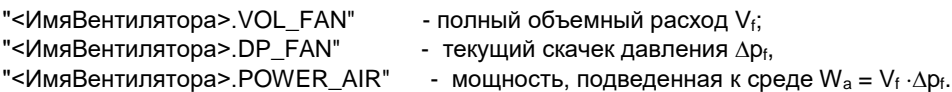

### 1.1.3 ADM модель вентилятора

<span id="page-4-0"></span>В коде реализована ADM модель, предложенная в работе [2].

Рассмотрим геометрию лопасти вентилятора в подвижной цилиндрической системе координат, связанную с лопастью вентилятора (см. рисунок 1.2).

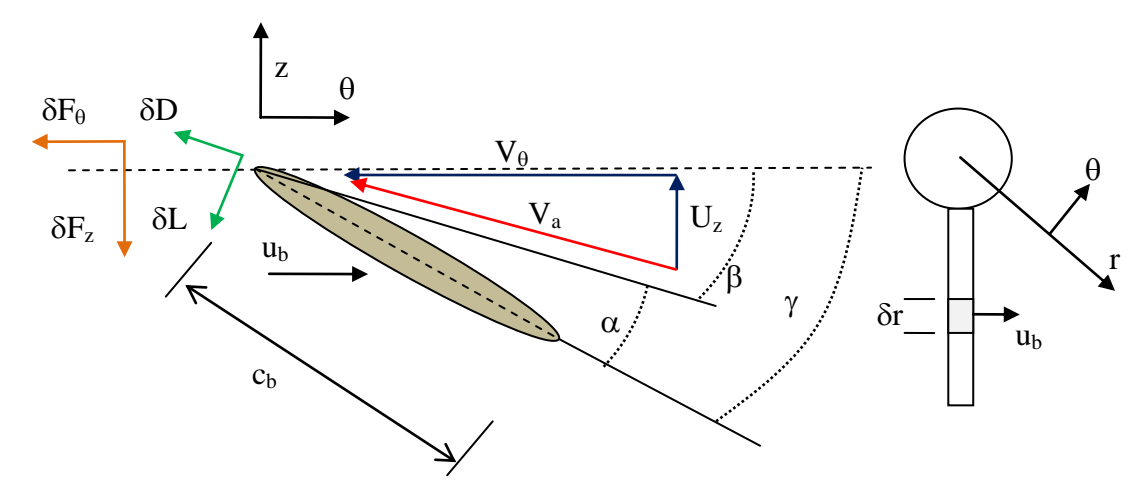

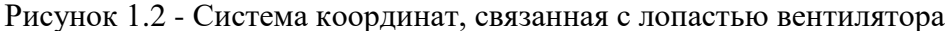

Ввелем обозначения:

 $r =$ радиус вектор лопасти,  $R_h \le r < R_f$ ,  $R_h$ -радиус хаба вентилятора, R<sub>f</sub> - радиус канала вентилятора,

 $U = (U_r, U_\theta, U_z)$  - вектор скорости в неподвижной СК;

 $V = (0, -V_{\theta}, U_z)$  - вектор скорости в СК, связанной с лопастью;

 $V_{\theta} = U_{b} - U_{\theta}$  - относительная угловая скорость, взятая со знаком минус;

 $V_a = \sqrt{U_a^2 + V_b^2}$  - модуль вектора относительной скорости V;

U<sub>b</sub> - линейная скорость лопасти:

$$
U_b = \frac{2\pi \cdot N_f}{60} r \tag{1.6}
$$

N<sub>f</sub> - число оборотов в минуту (об/мин);

 $\gamma(r)$  - угол расположения плоскости лопасти к плоскости вращения;

 $\beta$  - угол между вектором относительной скорости и плоскостью вращения;

 $\alpha = \gamma - \beta$  - угол «атаки» потоком лопасти;

сь - хорда лопасти.

Рассмотрим участок лопасти  $(r - 0.5 \cdot \delta r)$ .  $r + 0.5 \cdot \delta r$ ). Силу, действующую на участок. можно записать в виде двух составляющих (это «стандартные» соотношения для обтекания крылового профиля): силы сопротивления  $\delta D$  и подъемной силы  $\delta L$  (н):

$$
\delta L = \frac{\rho V_a^2}{2} C_L S_b, \quad \delta D = \frac{\rho V_a^2}{2} C_D S_b, \quad S_b = c_b \cdot \delta r \tag{1.7}
$$

Здесь С<sub>D</sub>, С<sub>L</sub> - коэффициенты сопротивления и подъемной силы лопасти, S<sub>b</sub> - площадь «плоскости» лопасти. В общем случае коэффициенты зависят от большого числа параметров. В модели вентилятора считается, что они зависят только от угла атаки:

$$
C_D = C_D(\alpha)
$$
,  $C_L = C_L(\alpha)$ 

Если перейти к системе  $(z, \theta)$ , то силовые составляющие равны:  $\delta F_z = \delta L \cdot \cos(\beta) - \delta D \cdot \sin(\beta),$ 

$$
\delta F_{\theta} = \delta L \cdot \sin(\beta) + \delta D \cdot \cos(\beta)
$$

Заметим, что эти силы, действующие на лопасть направлены против осей (z,  $\theta$ ). При переходе в неподвижную СК силы (1.8) будут действовать на среду в положительных направлениях.

Используя (1.8) можно перейти к удельным поверхностным источникам (скачкам давления, размерность  $H/M^2$ ):

 $(1, 8)$ 

Mononhureinhike модenik koga

\n
$$
F_z = \frac{N_b \delta F_z}{2\pi \cdot r \cdot \delta r} = \left\{ \frac{\sigma \rho V_a^2}{2} \right\} [C_L \cdot \cos(\beta) - C_D \cdot \sin(\beta)],
$$
\n
$$
F_{\theta} = \frac{N_b \delta F_{\theta}}{2\pi \cdot r \cdot \delta r} = \left\{ \frac{\sigma \rho V_a^2}{2} \right\} [C_L \cdot \sin(\beta) + C_D \cdot \cos(\beta)],
$$
\n
$$
\sigma = \frac{N_b C_b}{2\pi \cdot r}
$$
\n(1.9)

где N<sub>b</sub> - число лопастей вентилятора.

Если известны компоненты вектора скорости **U** в неподвижной СК, то для расчета па-

pamerpos (1.9) можно использовать соотношения:  
\n
$$
V_a = \sqrt{\overline{U}_z^2 + (U_b - \overline{U}_\theta)^2}, \quad \alpha = \gamma - tg^{-1}(\frac{\overline{U}_z}{|U_b - \overline{U}_\theta|})
$$
\n(1.10)

Аксиальная и угловая скорость потока, входящие в (1.8) рассчитываются по соотношениям (смотрите рисунок 1.3):<br>  $\frac{U_{z,up} + U_{z,down}}{U_{z} - U_{z,up} + U_{z,down}} = \frac{U_{\theta,up} + U_{\theta,up}}{U_{z} - U_{\theta,up} + U_{z,up}}$ e рисунок 1.3):<br>+ U<sub>z,down</sub>  $\frac{1}{U_{\text{B}}}-\frac{U_{\theta,\text{up}}+U_{\theta,\text{dov}}}{U_{\text{H}}-U_{\text{H}}+U_{\text{H}}+U_{\text{H}}+U_{\text{H}}+U_{\text{H}}+U_{\text{H}}+U_{\text{H}}+U_{\text{H}}+U_{\text{H}}+U_{\text{H}}+U_{\text{H}}+U_{\text{H}}+U_{\text{H}}+U_{\text{H}}+U_{\text{H}}+U_{\text{H}}+U_{\text{H}}+U_{\text{H}}+U_{\$ 

$$
\frac{dW}{U_z} = \frac{U_{z,up} + U_{z,down}}{2}, \quad \frac{U_{\theta,up} + U_{\theta,down}}{2}
$$

Здесь U<sub>z,up</sub> и U<sub>z,down</sub> - скорости на двух дополнительных поверхностных патчах: UPпатче и DOWN-патче. Эти патчи типа Surface должны быть расположены на одинаковом расстоянии от патча вентилятора и параллельно ему. Как показали численные эксперименты, расстояние между этими патчами лучше всего установить равным *половине средней* хорды лопасти вентилятора.

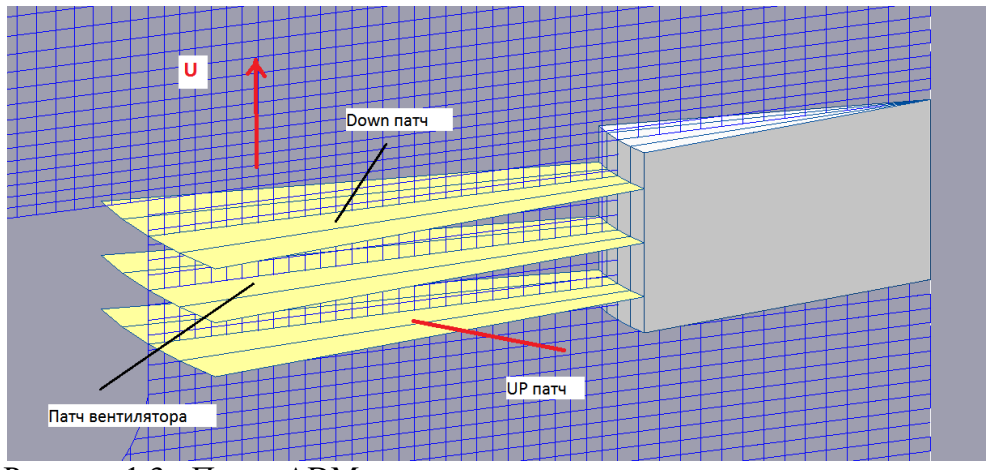

Рисунок 1.3 - Патчи ADM модели

Используя соотношения (1.9) можно рассчитать текущую мощность вентилятора. Если пренебречь потерями на трение в узлах вентилятора и инерционными эффектами, то *мощность вентилятора* W<sup>f</sup> можно рассчитать из следующих соображений. Поскольку лопасти вращаются только в угловом направлении (в направлении r и z они не перемещаются),

то мощность 
$$
W_f
$$
равна (сила, умноженная на скорость):  
\n
$$
W_f = \int_{A_f} S_{\theta} u_b dA = \int_{A_f} S_{\theta} \Omega_b r dA
$$
\n(1.11)

Здесь интегрирование производится по поверхности, на которую «размазан» вентилятор,  $\Omega_b$  - угловая скорость вращения (рад/сек). Заметим, что (1.11) можно переписать в виде:

$$
W_f = M_f \cdot \Omega_b, \quad M_f = \int_f S_\theta r dV \tag{1.12}
$$

где M<sub>f</sub> - это суммарный момент силы, действующий на лопасти. Мощность, переданная потоку, можно рассчитать по соотношению:

$$
W_a = \int_{A_f} S_z u_z dA \tag{1.13}
$$

Модель ADM можно использовать в неструктурных сетках в 2D цилиндрической СК или 3D декартовой. В трехмерном случае радиус г определяется как (для определенности рассматривается вентилятор с направлением вдоль оси Z):

 $r = \sqrt{(x - x_{axis})^2 + (y - y_{axis})^2}$ 

где (х<sub>ахіз</sub>, у<sub>ахіз</sub>) - декартовые координаты точки на оси вентилятора. Силовые источники для компонент вектора скорости  $U_x$  и  $U_y$  рассчитываются по соотношениям:

$$
F_x = -F_\theta \sin(\theta); \quad F_y = -F_\theta \cos(\theta); \qquad \theta = \cos^{-1}(\frac{x - x_{axis}}{r})
$$

<span id="page-7-0"></span>Заметим, что в текущей версии модель ADM нельзя использовать в параллельном режиме.

### 1.1.4 Настройка ADM модели в файле проекта

Для активации модели необходимо указать оператор секции [Special Data]:

C("<ИмяВентилятора>.FanModel") = "adm"

Наряду с патчем вентилятора необходимо определить два SURFACE патча: UP-патч и UP-патч. Имена этих патчей необходимо передать модели с помощью операторов:

C("<ИмяВентилятора>.PatchUP") = "Имя патча" C("<ИмяВентилятора>.PatchDOWN") = "Имя патча"

Операторы

C("<ИмяВентилятора>.dir") = "forward"/"back"

R("<ИмяВентилятора>.CorrVOL") = 1

задают направление работы вентилятора и коэффициент коррекции объемного расхола.

Для задания геометрии и параметров вентилятора используются операторы

```
R("<ИмяВентилятора>.RHUB") = < Радиус хаба вентилятора R<sub>h</sub> >
R("<ИмяВентилятора>.RFAN") = <Радиус канала вентилятора R_f >
R("<i>UMa</i>Bertrun<b>ATopa</b>>,<i>RPMFAN")</i> = <i>Hucno</i> оборотов в минyту N<sub>f</sub>I("<ИмяВентилятора>.NoBlade") = <Число лопастей N<sub>b</sub>>
```
При использовании 3D декартовой СК необходимо задать координаты любой точки оси. Для этого используются операторы:

 $R("*UMa*Behtunartopa>.XAXIS") = *x*-koopguhata ocu x<sub>axis</sub>$ R("<ИмяВентилятора>.YAXIS") = < у-координата оси у<sub>ахіз</sub> > R("<ИмяВентилятора>.ZAXIS") = < z-координата оси z<sub>axis</sub> >

Координату в направлении вентилятора задавать не нужно.

Для работы модели необходимо подготовить четыре текстовых файлов, содержащих зависимости коэффициентов  $C_{L}(\alpha)$ ,  $C_{D}(\alpha)$ , угла установки лопасти  $\gamma(r)$  и хорды лопасти  $c<sub>b</sub>(r)$ . Имена файлов и пути к ним задаются операторами:

C("<ИмяВентилятора>.CL") = "<путь к CL-файлу с  $C_L(\alpha)$ >" C("<ИмяВентилятора>.CD") = "<путь к CD-файлу с  $C_D(\alpha)$ >" C("<ИмяВентилятора>.Gamma") = "<путь к Gamma-файлу с  $\gamma(r)$ >" C("<ИмяВентилятора>.Chord") = "<путь к CL-файлу с  $c<sub>b</sub>(r)$ >"

Структура файлов:

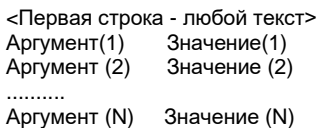

Углы в файлах задается в градусах, размеры в м.

Если пользователь в файле проекта определил автоматические скалярные переменные пользователя, то в них модель сохраняет следующие параметры:

"<ИмяВентилятора>.VOL\_FAN" - полный объемный расход Vf; "<ИмяВентилятора>.POWER\_FAN" - мощность вентилятора Wf, "<ИмяВентилятора>.POWER\_FORCE" - мощность, подведенная к среде  $W_f = \int (F_z U_z + F_\theta U_\theta) \cdot dA W_t$  $A_{\rm f}$ "<ИмяВентилятора>.POWER\_AIR"  $\quad$  - мощность, подведенная к аксиальной скорости W $_{\rm a}$  = V $_{\rm f}$  . $\Delta {\rm p}_{\rm f}$ .

#### **1.1.5 Верификация моделей вентилятора**

<span id="page-8-0"></span>Для верификации моделей PJM и ADM использовались экспериментальные данные работ [2.3]. Для моделирования использовалась геометрия, изображенная на рисунке 1.4. Перед вентилятором расположен кольцевой канал Wall с твердыми стенками, в котором фиксируется объемный расход  $V_f$ . Для этого на входной границе In задается постоянный равномерный турбулентный профиль скорости. За вентилятором (FanCasing + Fan-патчи) расположено свободное пространство. Это пространство моделируется круглым каналом: граница Free - это непроницаемая граница с проскальзыванием, на границе Out задается нулевое значение полного давления

$$
p_{out}^* = \left(p + \frac{\rho U^2}{2}\right)_{out} = 0
$$

Статическое давление вентилятора  $P_{sv}$  определялось как полное давление воздуха на входной границе IN, взятое со знаком минус:

$$
P_{sf} = -\left(p + \frac{\rho U^2}{2}\right)_{in}
$$

На рисунках 1.5 и 1.6 показаны зависимости статического давления вентилятора и его мощности от расхода воздуха.

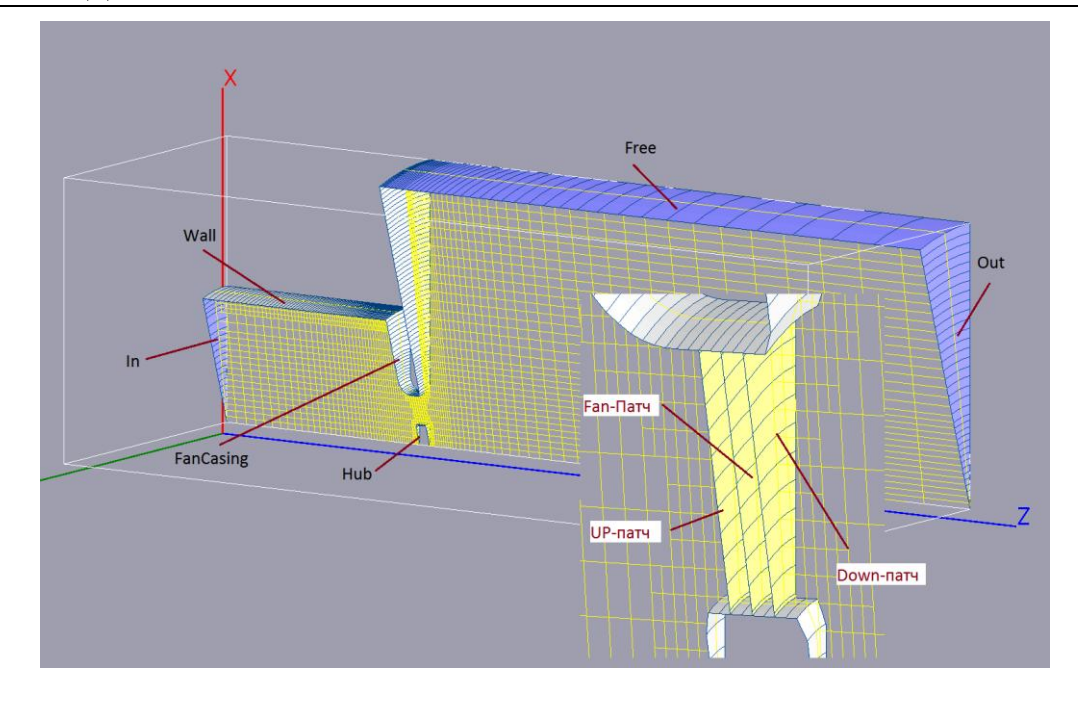

Рисунок 1.4 - Геометрия расчетной области

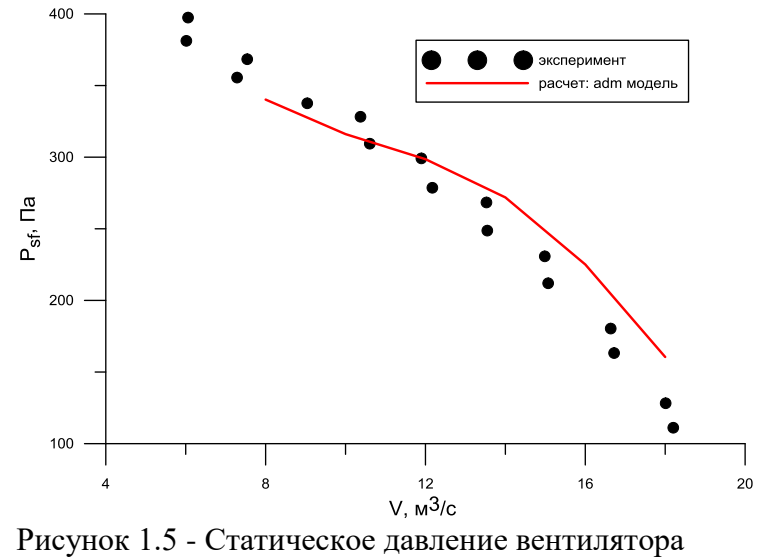

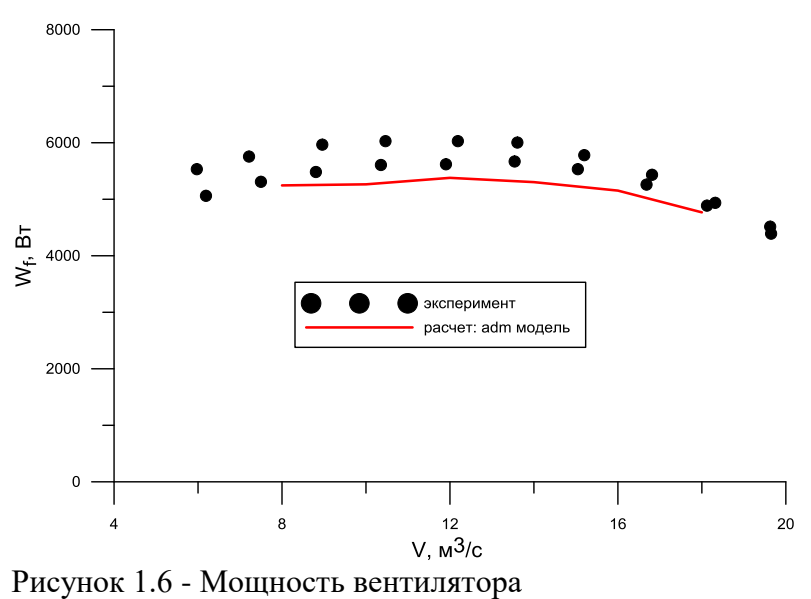

Наряду с расчетами по ADM модели были проведены расчеты с использованием PJM модели. В качестве зависимости  $\Delta p_f(V_f)$  использовалась рассчитанная зависимость статического давления  $P_{sf}$ , полученная с помощью ADM модели (см. рисунок 1.5).

На рисунке 1.7 показано распределение статического давления, *рассчитанного по* PJM модели. Использовалось два подхода. В первом случае к зависимости  $\Delta p_f(V_f)$  добавлялась динамическая составляющая давления (PJM: dp-полное, IsAddPDIN = .TRUE.), во втором непосредственно использовалась зависимость  $\Delta p_f(V_f)$  (PJM: dp-статическое, IsAddPDIN = .FALSE.). Как следует из графика, более правильным является использование полного давления вентилятора.

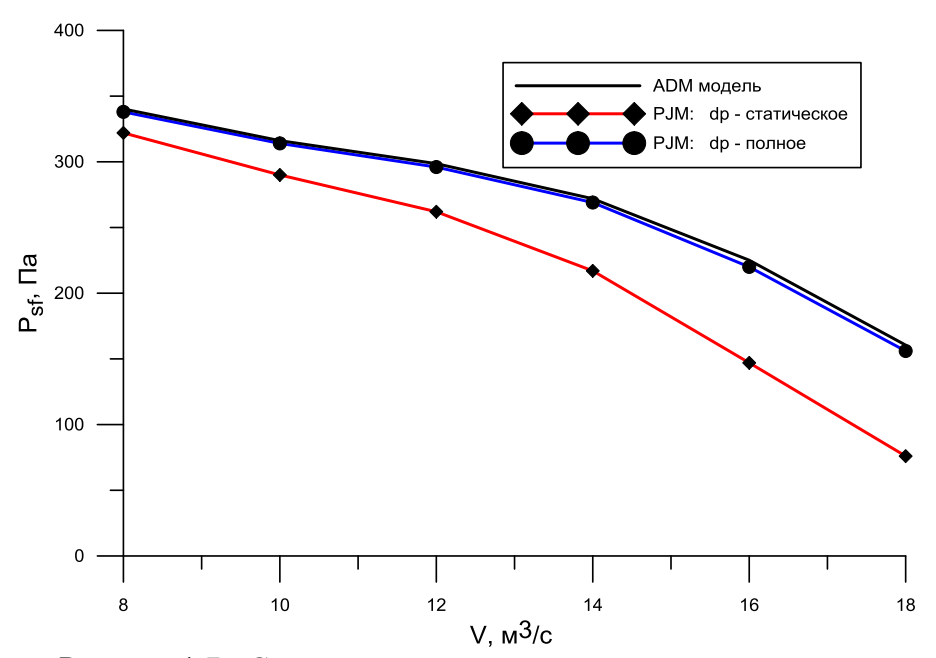

Рисунок 1.7 - Статическое давление модели вентилятора, рассчитанное по PJM модели

#### *1.2 Модель теплообменника-конденсатора*

<span id="page-11-0"></span>Модель CondTO предназначена для описания пористой зоны, в S-фазе которой идет процесс конденсации *водяного* пара. В этом случае температура S-фазы Т<sub>s</sub> принимается постоянной в пористой зоне и равной температуре насыщения пара  $T_{\text{sat}}$ . Эта температура рассчитывается из интегрального теплового баланса: все тепло, отведенное от S-фазы к Gфазе, связано с тепловым эффектом конденсации и в теплообменнике конденсируется весь пар:

$$
G_{v}\Delta h_{v}(T_{sat}) = Q_{sg} = \int_{V_{porous}} \alpha_{gs}(T_{s} - T_{g})dV
$$
\n(1.12)

Здесь  $\Delta h_v$  - тепловой эффект конденсации,  $\alpha_{gs}$  - объемный коэффициент теплопередачи, определяемый моделью пористого взаимодействия,  $G_v$  - расход пара через теплообменник.

Если положить  $T_s = T_{sat} = \text{const}$ , то из (1.12) можно получить нелинейное уравнение для<br>  $\int \alpha_{gs} T_g dV + G_v \Delta h_v (T_{sat})$  $T<sub>sat</sub>$ :

$$
T_{sat} = \frac{\int_{\text{porous}} \alpha_{gs} T_{g} dV + G_{v} \Delta h_{v} (T_{sat})}{\overline{\alpha}}, \quad \overline{\alpha} = \int_{V_{\text{porous}}} \alpha_{gs} dV
$$
\n(1.13)

Если пористых зон-конденсаторов несколько, то в модели CondTO предполагается, что температура их S-фазы одинакова, а расходы пара через зоны  $\mathrm{G}_{\mathrm{v,m}}$  может быть различны. C 30H-ROHДенсаторов не<br>фазы одинакова, а расу<br>THOШение (1.12) записи<br> $\sum_{m} Q_{sg,m} = \sum_{m} \int \alpha_{gs,m}$ 

В этом случае соотношение (1.12) записывается в виде: v v sat sg,m gs,m s g G h T Q T T dV, porous m m <sup>V</sup> sg,m v v,m v,m m sg,m m Q G G , G Q (1.14)

Для активации модели используется оператор секции [Special Data]:

 $R("GVapor") =  $G_v$ ,  $\kappa r/c >$$ 

который задает полный расход пара через все пористые зоны-конденсаторы.

Для отбора пористых зон в качестве теплообменников-конденсаторов используются операторы:

R("<Имя FS-зоны>.CondTO") = .FALSE. / .TRUE.

где <Имя FS-зоны> - имя пористой зоны (последний параметр в пористом патче).

Если пользователь в файле проекта определил автоматические скалярные переменные пользователя, то в них модель сохраняет следующие параметры:

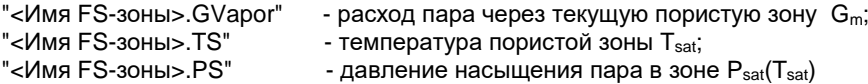

Важное замечание. Для правильной работы подпрограмм расчета свойств пароводяной смеси кода Anes необходимо так выбрать значение переменной T0 секции [Properties] проекта, чтобы суммы  $(TG + T0)$  и  $(TS+T0)$  соответствовали температуре в градусах Кельвина!

#### $1.3$ МГД подсистема

<span id="page-12-0"></span>В текущей версии кода реализована упрощенная версия уравнений электродинамики, типичная для магнитно-гидродинамических течений в каналах энергетических устройств. Главное приближение модели - магнитное поле (ее конфигурация) является заданным извне и процессы гидродинамики не изменяют вектор индукции магнитного поля.

#### 1.3.1 Уравнения Максвелла

<span id="page-12-1"></span>Для описания электрического и магнитного полей используются четыре векторных поля:

 $\mathbf{E}$  - вектор *напряженности* электрического поля ( $\mathbf{B}/\mathbf{M}$ ),

 $H$  - вектор напряженности магнитного поля (А/м),

**D** - вектор электрической индукции  $(K\pi/M^2)$ ,

В - вектор магнитной индукции (Тесла).

В изотропном приближении эти вектора связаны соотношениями:

$$
D = \epsilon \cdot E, \quad B = \mu \cdot H,
$$

 $(1.15)$ 

где є и  $\mu$  - электрическая и магнитная проницаемость среды. Для вакуума  $\epsilon = \epsilon_0 = 1.257 \cdot 10^{-6}$  ( $\Phi/m$ ),  $\mu = \mu_0 = 8.854 \cdot 10^{-12}$  ( $\Gamma_H/m$ )

Константы ε<sub>0</sub> и μ<sub>0</sub> называются электрической и магнитной постоянными и связаны между собой фундаментальным соотношением:

$$
\epsilon_0 \mu_0 = \frac{1}{c^2}
$$

где с - скорость света в вакууме (299783 $\cdot 10^3$  м/с).

Для описания электромагнитного поля используется система уравнений Максвелла, состоящая из 4 векторных уравнений:

1. 
$$
\text{div}(\mathbf{D}) = \rho_e
$$
 - 3a $\text{koh}$  \nTaycca (1.15a)

2.  $div(\mathbf{B}) = 0$  - закон Гаусса для магнитной индукции (нет магнитных зарядов)  $(1.15b)$ 

3.  $rot(\mathbf{E}) = -\frac{\partial \mathbf{B}}{\partial \tau}$  - закон Фарадея (изменение магнитной индукции порождает вихревое электрическое поле),  $(1.15c)$ 

4. rot(
$$
\mathbf{H}
$$
) =  $\mathbf{j} + \frac{\partial \mathbf{D}}{\partial \tau}$  - закон Ампера-Максвелла (электрический ток и

Здесь ре - плотность электрического заряда (Кл/м<sup>3</sup>), **j** - плотность электрического тока  $(A/M<sup>2</sup>)$ . При работе со сплошной движущейся средой систему (1.15) необходимо дополнить законом Ома:

$$
\mathbf{j} = \sigma \left\{ \mathbf{E} + \left[ \mathbf{u} \times \mathbf{B} \right] \right\} + \rho_e \mathbf{u} \tag{1.16}
$$

где о - удельная электрическая проводимость (1/(Ом·м)).

Если сплошная среда проводящая ( $\sigma \neq 0$ ) и есть объемные заряды  $\rho_e$ , то в уравнении движения появляется удельная сила (сила Лоренца), а в уравнении энергии - удельное объемное джоулево тепловыделение:

$$
\mathbf{F}_{\mathrm{b}} = \left[\mathbf{j} \times \mathbf{B}\right] + \rho_{\mathrm{e}} \mathbf{E}, \qquad \mathbf{q}_{\mathrm{v}} = \sigma \cdot \left\{\mathbf{E} + \left[\mathbf{u} \times \mathbf{B}\right]\right\}^{2}
$$
(1.17)

Сделаем сразу два упрощения системы (1.15). Во-первых при течении «обычных» электропроводящих теплоносителей объемные заряды отсутствуют ( $\rho_e = 0$ ), потому закон Ома и объемное тепловыделение можно записать в виде:

$$
\mathbf{j} = \sigma \{\mathbf{E} + [\mathbf{u} \times \mathbf{B}]\}, \qquad \mathbf{F}_b = [\mathbf{j} \times \mathbf{B}], \qquad \mathbf{q}_v = \frac{\mathbf{j}^2}{\sigma}
$$
(1.18)

Во-вторых, магнитные и электрические проницаемости жидкой G-фазы и стенок (Sфазы) , близки к проницаемостям вакуума:

 $\epsilon = \epsilon_0$ ,  $\mu = \mu_0$ 

#### 1.3.2 Условия сопряжения на границы раздела сред

<span id="page-13-0"></span>Рассмотрим условия «сшивки» МГЛ полей на границе разлела лвух сред. Эти соотношения легко получить из интегральных версий уравнений Максвелла (1.15). Пусть вектор нормали границы раздела **n** направлен из материала 1 в материал 2, а вектор т направлен по касательной к поверхности раздела. В этом случае:

 $E_{\tau,1} = E_{\tau,2}$ ,  $D_{n,1} = D_{n,2}$ 

 $H_{\tau,1} = H_{\tau,2}$ ,  $B_{n,1} = B_{n,2}$ 

Если магнитная и электрическая проницаемости одинаковы, то непрерывными являются все компоненты напряженности электрического поля Е и индукции магнитного поля  $\bf{B}$ .

#### 1.3.3 Уравнение магнитной индукции

<span id="page-13-1"></span>Для описания электромагнитного поля совместно с уравнениями гидродинамики используется два подхода. Первый подход («Magnetic Induction Method» - в терминологии кода Fluent) в качестве базовой переменной используется вектор магнитной индукции В.

В этом случае систему уравнений Максвелла (1.15) можно свести к одному векторному уравнению:

$$
\frac{\partial \mathbf{B}}{\partial \tau} - \text{rot}([\mathbf{u} \times \mathbf{B}]) = v_{m} \nabla^{2} \mathbf{B}, \quad v_{m} = \frac{1}{\mu \cdot \sigma}
$$
\n
$$
\frac{\partial \mathbf{B}}{\partial \tau} + (\mathbf{u} \cdot \nabla) \mathbf{B} = v_{m} \nabla^{2} \mathbf{B} + (\mathbf{B} \cdot \nabla) \mathbf{u} - \mathbf{B} \cdot \text{div}(\mathbf{u})
$$
\n(1.19)

После того, как вектор магнитной индукции вычислен плотность тока можно рассчитать из соотношения:

$$
\mathbf{j} = \frac{1}{\mu} \text{rot}(\mathbf{B}) \tag{1.20}
$$

Этот подход пока не реализован в коде ANES.

#### 1.3.4 Метод электрического потенциала

<span id="page-13-2"></span>В текущей версии коде реализован второй подход, основанный на понятии потенциала электрического поля. Если индукция магнитного поля определяется источниками вне «решаемой» задачи, то ее можно считать заданным  $B_0(x,\tau)$ . В этом случае основным уравнением становятся следующие два уравнения:

$$
\mathbf{j} = \sigma \{\mathbf{E} + [\mathbf{u} \times \mathbf{B}_0]\},\tag{1.21}
$$

$$
div(\mathbf{j}) = div(rot(\mathbf{H})) = 0
$$

Если представить напряженность электрического поля в виде:

$$
\mathbf{E} = -\nabla \phi - \frac{\partial \mathbf{A}}{\partial \tau}, \qquad \mathbf{B}_0 = \text{rot}(\mathbf{A}) \tag{1.22}
$$

Здесь ф - электрический потенциал (В), А - векторный магнитный потенциал. Подставляя (1.22) в (1.21) можно получить уравнение для потенциала:

$$
\operatorname{div}(\sigma \nabla \varphi) - \operatorname{div}(\sigma [\mathbf{u} \times \mathbf{B}_0]) = 0 \tag{1.23}
$$

В стационарных задачах или в нестационарных задачах, типичных для гидродинамики, векторным магнитным потенциалом можно пренебречь. В этом случае:

$$
\mathbf{j} = \sigma \{\mathbf{E} + [\mathbf{u} \times \mathbf{B}_0] \}, \qquad \mathbf{E} = -\nabla \phi \tag{1.24}
$$

Для электрического потенциала на границы раздела сред (G- и S-фаз) используется условие равенства нормальных компонент вектора Е. В качестве граничных условий для уравнения (1.23) используются два типа условий:

1) на поверхности задано распределение электрического потенциала:

$$
\varphi\big|_{bn} = \varphi_0 \tag{1.25}
$$

2) на поверхности задана нулевая плотность тока:

$$
-\{\boldsymbol{\sigma}\nabla\boldsymbol{\phi}\}_{bn}\cdot\mathbf{n}_{b} = [\mathbf{u}\times\mathbf{B}_{0}]\cdot\mathbf{n}_{b}
$$
 (1.26)

## 1.3.5 Удельный силовой источник

<span id="page-14-0"></span>При наличии электрической проводимости среды и поля магнитной индукции в уравнениях движения:

$$
\frac{\partial}{\partial \tau} (\rho u_k) + \text{div} \left[ \rho \mathbf{u} u_k - \mu_{\text{eff}} \nabla u_k \right] = -(\nabla p)_k + (\mathbf{F}_m)_k \tag{1.27}
$$

появляется удельный источник, равный:

$$
\mathbf{F}_{\mathbf{m}} = \sigma \left\{ -[\nabla \phi \times \mathbf{B}] + [[\mathbf{u} \times \mathbf{B}] \times \mathbf{B}]\right\} = -\sigma [\nabla \phi \times \mathbf{B}] + \sigma (\mathbf{u} \cdot \mathbf{B}) \cdot \mathbf{B} - \sigma \mathbf{B}^2 \cdot \mathbf{u}
$$
(1.28)

В Решателе используется следующая линеаризованная форма этого источника:

$$
\mathbf{F}_{\rm m} = \sigma \mathbf{B}^2 \left\{ -\frac{1}{\mathbf{B}} \left[ \nabla \phi \times \mathbf{e}_{\rm b} \right] + (\mathbf{u} \cdot \mathbf{e}_{\rm b}) \cdot \mathbf{e}_{\rm b} - \mathbf{u} \right\},\
$$
\n
$$
\mathbf{e}_{\rm b} = \begin{cases} 0, & \text{ecm } B = 0 \\ \mathbf{B} / B, & \text{ecm } B \neq 0 \end{cases}
$$
\n(1.29)

### 1.3.6 Безразмерная форма уравнений

<span id="page-14-1"></span>Код ANES предполагает, что все его уравнения записаны в размерном виде в системе единиц СИ. Во многих прикладных задачах удобнее использовать безразмерные формы уравнений. Для определенности ниже будем считать, что нижний индекс "0" соответствует масштабам величин, а верхний индекс "\*" - размерным величинам в системе СИ. Для простоты будем считать, что свойства постоянны (за исключением электропроводности о, которая может существенно отличаться в Flow и Struct зонах.

Если ввести базовые размерные величины (скорость u<sub>0</sub>, линейный размер d<sub>0</sub>, масштаб модуля вектора индукции  $B_0$ ,  $\sigma_0$  - постоянная электропроводность жидкости) и безразмерные величины:

$$
\mathbf{u} = \frac{\mathbf{u}^*}{\mathbf{u}_0}, \quad \tau = \frac{\tau^*}{\tau_0}, \qquad \mathbf{B} = \frac{\mathbf{B}^*}{B_0}, \quad \mathbf{E} = \frac{\mathbf{E}^*}{E_0}, \quad \varphi = \frac{\varphi^*}{\varphi_0}, \quad \mathbf{j} = \frac{\mathbf{j}^*}{\mathbf{j}_0}, \quad \sigma = \frac{\sigma}{\sigma_0}, \tag{1.30}
$$

$$
\tau_0 = d_0 / u_0
$$
,  $E_0 = u_0 B_0$ ,  $\varphi_0 = E_0 d_0$ ,  $j_0 = \sigma_0 E_0$ 

то в уравнениях движения появятся следующие безразмерные комплексы:

$$
\text{Re} = \frac{u_0 d_0}{v}, \quad \text{Ha} = B_0 d_0 \sqrt{\frac{\sigma_0}{\rho v}}, \qquad \text{N} = \frac{\text{Ha}^2}{\text{Re}} \tag{1.31}
$$

В итоге система уравнений Навье-Стокса приобретают следующий вид:

$$
\begin{aligned}\n\frac{\partial}{\partial \tau} (u_k) + \text{div} \left[ \mathbf{u} u_k - \frac{1}{Re} \nabla u_k \right] &= -(\nabla p)_k + (\mathbf{F}_m)_k, \\
\text{div}(\sigma \nabla \varphi) - \text{div}(\sigma [\mathbf{u} \times \mathbf{B}]) &= 0, \\
\mathbf{F}_m &= \frac{Ha^2}{Re} \left\{ -\frac{1}{B} [\nabla \varphi \times \mathbf{e}_b] + (\mathbf{u} \cdot \mathbf{e}_b) \cdot \mathbf{e}_b - \mathbf{u} \right\}\n\end{aligned} \tag{1.32}
$$

При работе с безразмерной формой уравнений движения и энергии существует два подхода в коде ANES.

Первый подход (наиболее правильный) заключается в следующем. Мы работаем только в размерных переменных и в системе СИ! Выбираем геометрию РО и свойства теплоносителя (любые!). Для того, чтобы задать точные значения чисел Re и На выбираем значения некоторых режимных параметров по соотношениям:

$$
\mathbf{u}_0 = \frac{\mathbf{Re}\,\mathbf{v}}{\mathbf{d}_0}, \quad \mathbf{B}_0 = \frac{\mathbf{Ha}}{\mathbf{d}_0} \sqrt{\frac{\rho \mathbf{v}}{\sigma_0}}
$$
(1.33)

И все ОК!

Но иногда требуется, чтобы уравнения были записаны строго в безразмерном виде. При использовании второго подхода вводятся псевдо-свойства среды:

$$
\rho = 1, \quad \nu = \frac{1}{Re} \tag{1.34}
$$

Осталось разобраться с магнитными источниками. Следует отметить особенность уравнения для потенциала (4 уравнение (1.32)). Источник в уравнении существует только в Flow зоне. При этом на границе Struct (и непроницаемых границах) значение векторного проиведения [u\*B] равно нулю. Поэтому можно поступить следующим образом.

Если в качестве масштабов электропроводности и магнитной индукции вместо  $\sigma_0$  и  $B_0$ использовать масштабы:

$$
\sigma_{00} = \sigma_0 \text{ Re}, \ \ B_{00} = \frac{\text{B}_0}{\text{Ha}}
$$

то уравнения (1.32) удовлетворяются, если для безразмерной проводимости и безразмерной магнитной индукции использовать значения:

$$
\sigma_{\text{flow}} = \frac{1}{\text{Re}}, \quad \sigma_{\text{struct}} = \frac{\sigma_{\text{struct}}^*}{\sigma_{\text{flow}}^*} \frac{1}{\text{Re}}, \quad \mathbf{B} = \frac{\mathbf{B}^*}{\text{B}_0} \text{Ha}
$$
(1.35)

При этом, естественно, изменяются масштабы напряженности магнитного поля и плотности тока:

$$
E_0 = \frac{u_0 B_0}{Ha}, \quad j_0 = \sigma_0 u_0 B_0 \frac{Re}{Ha}
$$

#### 1.3.7 МГД источники в к-е уравнениях

<span id="page-15-0"></span>Для моделирования подавления турбулентности за счет магнитного поля в коде использовать модель S. Kenjeres и K. Hanjalic [5]. В этой модели в уравнения для k и  $\varepsilon$ :

$$
\frac{\partial (\rho \mathbf{k})}{\partial \tau} + \text{div} \left( \rho \mathbf{u} \cdot \mathbf{k} - \rho \left( v + \frac{v_t}{\sigma_k} \right) \nabla \mathbf{k} \right) = \rho (v_t G - \varepsilon) + S_k^m,
$$
\n
$$
\frac{\partial (\rho \varepsilon)}{\partial \tau} + \text{div} \left( \rho \mathbf{u} \cdot \varepsilon - \rho \left( v + \frac{v_t}{\sigma_{\varepsilon}} \right) \nabla \varepsilon \right) = \rho \left[ C_{\varepsilon 1} v_t G - C_{\varepsilon 2} \varepsilon \right]_{\mathbf{k}}^{\varepsilon} + S_{\varepsilon}^m
$$
\n(1.36)

добавляются дополнительные диссипирующие члены вида:

$$
S_k^m = -\left\{\sigma B^2 \cdot \exp(-C_1^m \frac{\sigma}{\rho} B^2 \frac{k}{\epsilon})\right\} k, \quad S_k^m = -\left\{\sigma B^2 \cdot \exp(-C_1^m \frac{\sigma}{\rho} B^2 \frac{k}{\epsilon})\right\} \epsilon \tag{1.37}
$$

<span id="page-16-0"></span>где постоянная модели  $C_1^m = 0.025$ .

### 1.3.8 Использование МГД подсистемы кода ANES

Для активации МГД подсистемы кода ANES необходимо:

- $\mathbf{1}$ . Ввести новую Ф-переменную с именем "РНІЕ", которая описывает электрический потенциал о.
- $\overline{2}$ . Определить в секции [Internal Source] файла проекта ненулевые значения декартовых компонент вектора магнитной индукции. Эти компоненты описываются тремя V - переменными с именами BCX, BCY, BCZ. Использование V-переменных позволяет задавать любые распределения магнитной индукции по пространству (и времени). При использовании препроцессора эти переменные можно задать в диалоге «Внутренние источники».
- 3. Необходимо задать для Ф-переменной "РНІЕ" граничные условия. В большинстве задач задаются условия по умолчанию (1.25) - равенство нулю градиента ф. Эти условия явно можно не задавать.
- $\overline{4}$ . Необходимо для всех материалов Flow и Struct фаз задать коэффициент электропроводности как свойство с именем "ESigma".

МГД подсистема реализована как для структурных (в декартовой и цилиндрической СК), так и для неструктурных сеток.

При использовании низкорейнольдсовских k-е моделей турбулентности реализована модель «подавления» турбулентности, описанная в п. 1.3.7. Для ее активации используется оператор секции [Special Data]:

L("MHD.KEsource") = .True.

Значение постоянной С<sup>m</sup> можно изменить оператором:

 $R("MHD.Ctur1M") = 0.025$ 

Если заданы внутренние переменные пользователя с указанными ниже именами, то в них Решатель сохраняет следующие поля:

ISRC B UX, ISRC B UY, ISRC B UZ - KOMITOHEHTLI  $\mathbf{F}_m$  B *mekyuleu CK*,

iSRC\_PHIE - источник в уравнении для потенциала –  $div(\sigma[\mathbf{u} \times \mathbf{B}])$ ;

- источники в k-е уравнениях  $S_k^m$ ,  $S_k^m$ ; iMHDSRC\_K, iMHDSRC\_EPS

IEX, IEY, IEZ - компоненты вектора напряженности электрического поля в текущей СК; iBX, iBY, iBZ - компоненты вектора магнитной индукции в текущей СК;

iUBX, iUBY, iUBZ - компоненты вектора  $[u^*B]$  в текущей СК.

При проведении LES расчетов силовой источник, связанный с магнитным полем, автоматически учитывается в модели постоянного расхода.

Для знакомства с возможностями МГД подсистемы ANES в библиотеке примеров имеется большой набор типичных примеров.

#### <span id="page-17-1"></span><span id="page-17-0"></span> $2.$ Дополнительные численные алгоритмы кода

#### $2.1$ **Periodic Inlet Generator Modent**

При моделировании канальных течений необходимо задание «правильных» граничных условий на входе в канал, обычно связанных с полями развитого течения в канале. При моделировании ламинарных течений и турбулентных RANS течений граничные условия можно получить из независимого расчета стабилизированного течения. Для этого в этом расчете нужно задать оператор секции [Special Data]:

 $L("CReateDEVVEL") = .True.$ который создаст текстовые файлы с стабилизированными полями. Эти файлы с помощью подсистемы MyTABLE можно использовать для задания ГУ основного расчета.

При DNS и LES моделировании необходимы нестационарные поля на входе в канал, соответствующие мгновенным полям на стабилизированном участке. В этом случае для задания ГУ можно использовать либо специальные генераторы синтетической турбулентности, либо результаты DNS/LES моделирования стабилизированного участка. Для реализации такого подхода и используется модель PIG (Periodic Inlet Generator).

Идея этой модели следующая (см. рисунок 2.1).

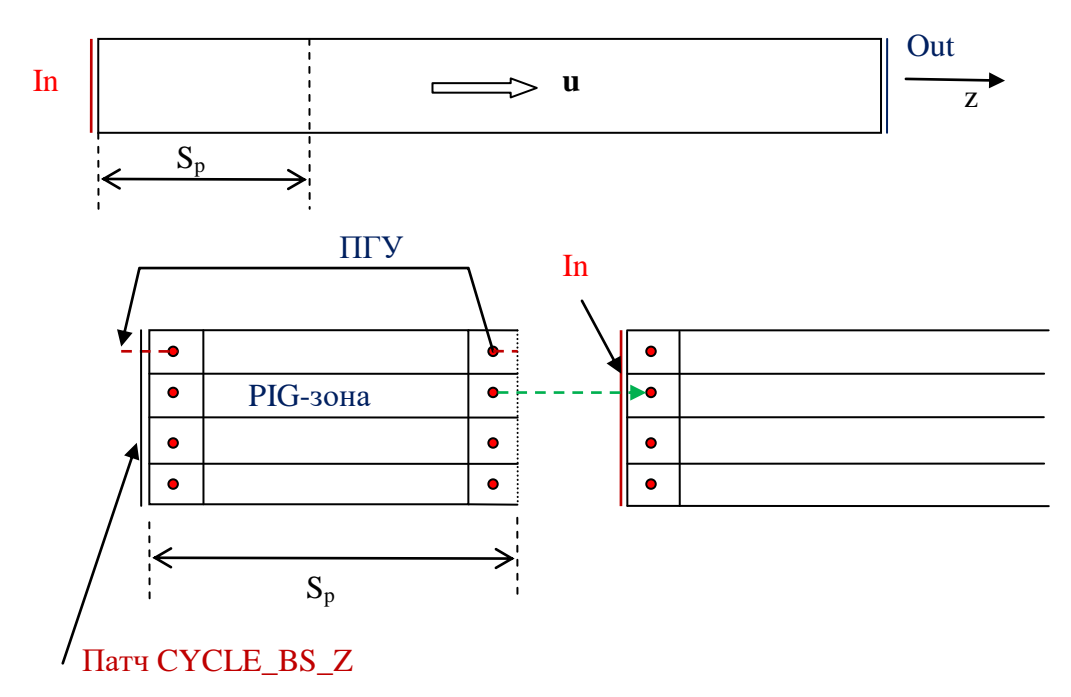

Рисунок 2.1 - Схема работы PIG модели

Пользователь при описании PO задает положение входного BS патча IN и длину периодической зоны -  $S_z$ . Генератор сеток Компилятора преобразует РО по следующему алгоритму:

- 1) входной патч IN переносится вдоль оси z на расстояние S<sub>z</sub>;
- 2) вместо патча IN создается поверхностный патч CYCLE\_BS\_Z;
- 3) Neg ячейки граней нового патча IN «отсоединяются» от граней этого патча и присоединяются как Neg-ячейки к соответствующим граням патча CYCLE\_BS\_Z, что приводит к созданию периодических граничных условий в PIG - зоне;

4) для пересылки информации от CYCLE BS Z патча в IN патч создается специальная «односторонняя» структура, которая передается в Решатель с помощью нового файла Компилятора с расширением «\*.apig».

Активация PIG-модели осуществляется операторами:

C("PIG.Inlet") = <ИмяIN Патча>  $R("PIG.Size") = S<sub>D</sub>$ 

Для пересылки информации из PIG-зоны в патч IN для конкретной Ф-переменной используются операторы секции [Boundary Condition]:

COEF("ИмяIN.Ф-имя") = BC MASSONLY  $VAL("IN.Φ-имя") = BC_PIG$ 

Для давления РГ используется оператор:

COEF("*VIMAIN.PF"*) = BC FIXMASS  $VAL('YIMAIN.PF") = BC PIG$ 

При выполнении стационарного расчета перед итерацией происходит пересылка информации из граней патча CYCLE BS Z в Значения Граничного Условия патча IN. При решении нестационарной задачи такая пересылка осуществляется перед каждым шагом по времени.

В модели PIG не предусмотрено никаких средств для организации стабилизированного режима в PIG-зоне. Модели стабилизированного течения, описанные в пунктах 4.2.6 и 4.2.7, подключить нельзя. Все нужно делать самостоятельно, например, задавая постоянный градиент давления (dP/dz)<sub>0</sub>. Для удобства задания объемных источников в PIG-зоне автоматически создается патч типа Volume и именем «PIG-VOLUME».

Однако при использовании LES модели заданного расхода (раздел 1.7 документа [4]) она автоматически «подсоединяется» к РІG-зоне (см. раздел 1.8 [4]).

При написании виртуальных функций пользователю доступны две переменные Решателя:

**SizePIG** - это «истинный» размер PIG-зоны (Z-координата граней патча IN и конца PIG-зоны);

IzLastPIG - индекс последней ячейки PIG-зоны.

#### $2.2$ Особенности организации патчей при использовании PIG

<span id="page-18-0"></span>Обычно PIG-модель используется для LES/DNS моделирования, при этом в области начального участка (не PIG) необходимо задавать граничные условия на стенке и объемные источники.

Одним из способов описания PO является задание двух соседних Flow-патчей с именами типа WALL и PIG\_WALL. Однако в силу особенностей Компилятора ANES объемные патчи, созданные из этих Flow-патчей пересекаются, что может привести к ошибкам задания источников. При этом объемный патч с именем PIG\_VOLUME, созданный PIGгенератором всегда правильный. Эта ошибка связана с тем, что Flow-патчи имеют один Fматериал. Следует также отметить, что при использовании модели CBL-слоев (п.2.13 [6]), этот алгоритм построения не работает.

В связи с этим, предлагается другой алгоритм построения РО:

!===============================================

[Patches]

!=============================================== Domain(Block," ") 2DPatch("WALL",Flow,0.01\*mvD,0.01\*mvD,-0.01\*mvLZ,mvD,mvD,1.02\*mvLZ,"circle",Z\_DIR,"AIR") DPatch("IN",BS,L\_BS) DPatch("OUT",BS,H\_BS)

!------ Патч для BS\_PIGWALL -----------------------------Patch("BS\_PIGWALL",VOLUME,0,0,0, mvLX, mvLY, mvLZ\_PIG)

--- Объемная Область начального участка ---Patch("VOL\_QW",Volume,0,0,mvLZ\_PIG,mvLX,mvLY,mvLZ)

.................................................. !===============================================

[Special Data]

!=============================================== ! >>>>>>>> 18.05.2020: Новые настройки патчей <<<<<<<<<<<<<<<<<<<<<<<<< R("PIG.Size") = mvLZ\_PIG  $C("PIG-Inlet") = "IN"$ ! --- 18.05.2020: Создание поверхностного PIG-патча (стенки трубы) из части патча BS\_WALL C("SubPatch.BS\_PIGWALL") = "BS\_WALL" ! + чтобы правильно сработал CBL, если он используется

!===============================================

[Sources]

!=============================================== ! >>>>>>>> 18.05.2020: Источник плавучести - только на начальном участке (объемный патч VOL\_QW) COEF("VOL\_QW.UGZ") = SR\_FIXSOURCE VAL("VOL\_QW.UGZ") = myForm(mvGR\_RE2\*TG) ! Подъемное течение

!=============================================== [Boundary Conditions]

!===============================================

! >>>>>>>> 18.05.2020: Здесь из BS\_WALL исключен участок BS\_PIGWALL  $COEF("BS-Wall.TG") = BC$   $FIXFLUX$ VAL("BS\_Wall.TG") = mvQW

Некоторые комментарии:

- 1. Основная РО создается Flow-патчем "WALL" который Компилятором преобразуется в два патча: *всей* поверхности трубы "BS\_Wall" и *всего* объема трубы "Wall".
- 2. PIG-генератор создает свой поверхностный патч "CYCLE\_BS\_Z" и переносит патч IN в начало зоны начального участка. Дополнительно он создает объемный патч "PIG\_VOLUME", который содержит все ячейки PIG-зоны. К нему можно привязывать любые источники для PIG-зоны.
- 3. Для создания поверхностного патча для поверхности трубы в PIG-зоне используется объемный Суб-патч "BS\_PIGVAL" (см. раздел 6.5.13 [7]), который преобразуется в поверхностный патч, путем «отбора» граней из патча "BS\_WALL".
- 4. Для привязки разных граничных условий в PIG-зоне и зоне начального участка и нужно использовать патчи "BS\_PIGWALL" и "BS\_WALL".
- 5. Для задания объемных источников в зоне начального участка используется обычный патч "VOL\_QW". Использовать для этого *напрямую* объемный патч "Wall" нельзя, поскольку он занимает всю РО!
- 1. Код Anes20xe. «Описание математических моделей кода», версия 2.24, 2019.
- 2. Meyer C. J., Kröger D. G. Numerical simulation of the flow field in the vicinity of an axial flow fan //International Journal for Numerical Methods in Fluids, 2001, vol. 36(8). pp. 947- 969.
- 3. Bredell, J. R. and D. G. Kröger. 2006. Numerical Investigation of Fan Performance in a Forced Draft Air-Cooled Steam Condenser// California Energy Commission, PIER Energy-Related Environmental Research. CEC-500-2006-113.
- 4. Код Anes20xe. «LES модели турбулентности», версия 2.24, 2019.
- 5. S. Kenjeres, K. Hanjalic. On the implementation of effects of Lorentz force in turbulence closure models // International Journal of Heat and Fluid Flow, 2000, v. 21, pp. 329 - 337
- 6. Код Anes20xe. «Описание численных алгоритмов кода», версия 2.24, 2019.
- 7. Код Anes20xe. «Работа с проектом пользователя», версия 2.24, 2019.